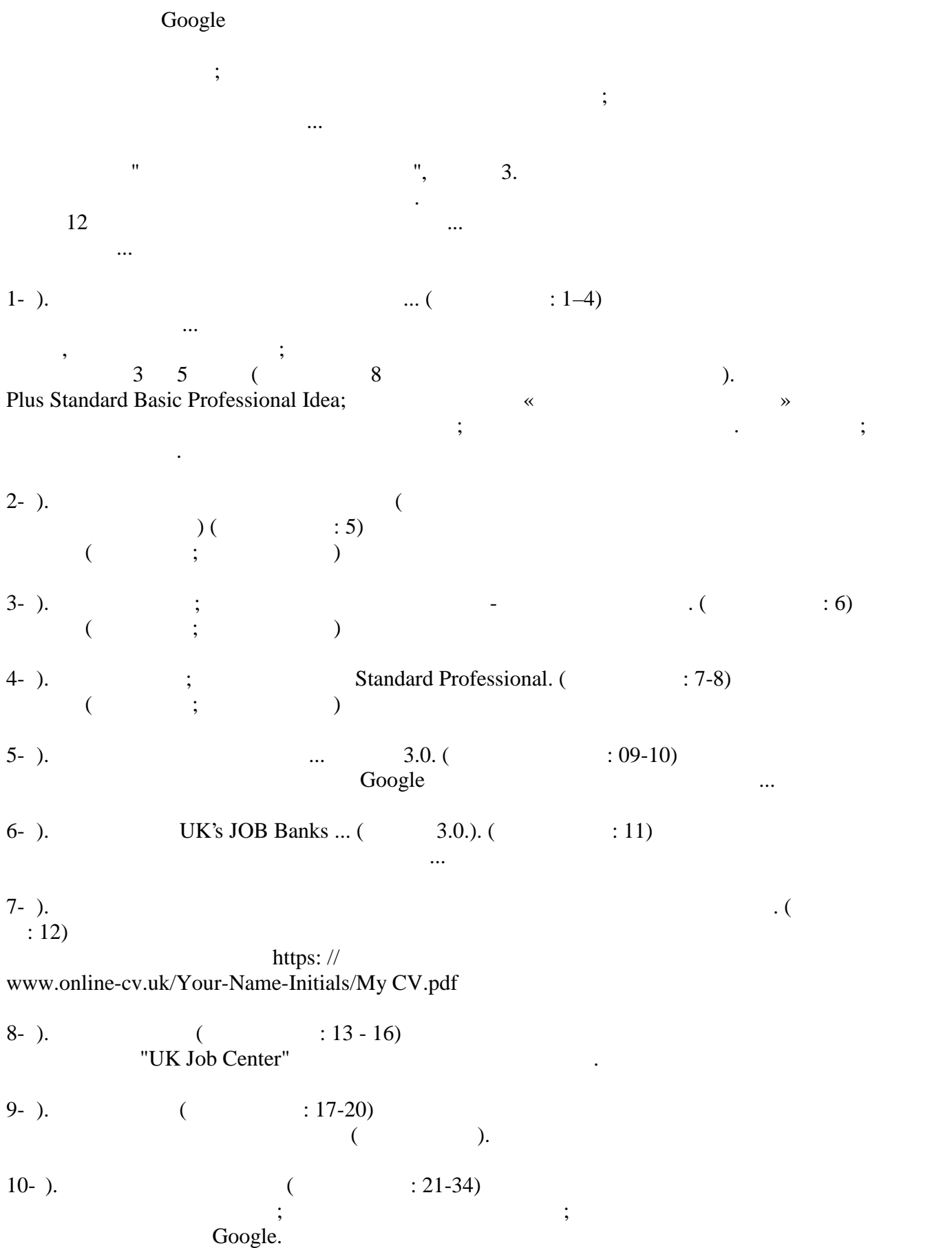

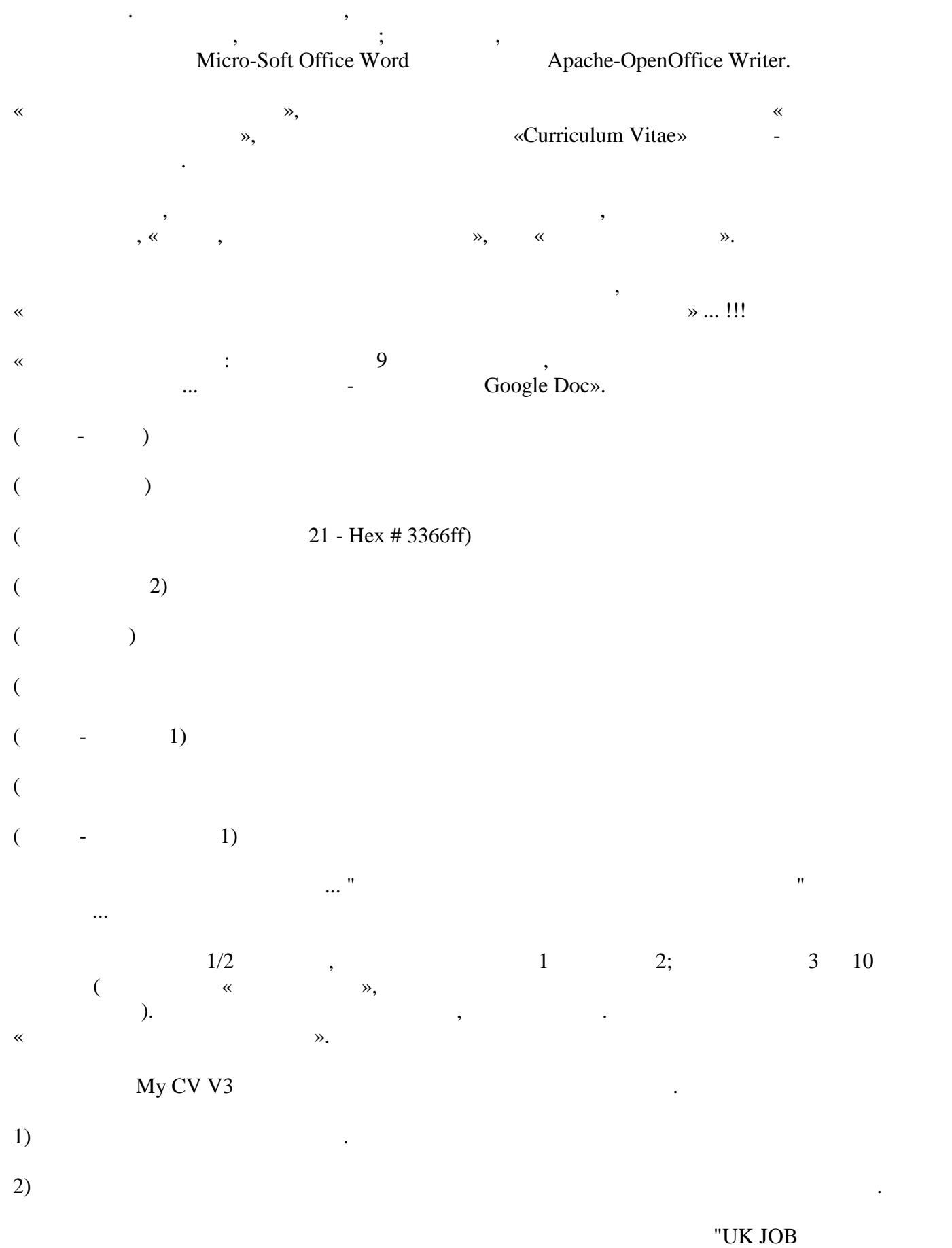

CENTER NEAR MEARE".  $12$ 

современных и стандартных; Профессиональные шаблоны; Это можно использовать в Google (Google (Coogle Line).  $3)$  PDF PDF Вариант результатов и в собеспечения в день загрузка программного обеспечения Арас $h$ е-OpenOffice.

4) Google  $\qquad$ ;  $\qquad$  $\text{Google.}$   $\qquad \qquad ;$  Неограниченное время; Плюс легкий доступ и резервное копирование; Распечатать и отправить по электронной почте. Неограниченное время.

5) Solution  $\frac{1}{230,00}$ ,  $\frac{230,00}{230,00}$ 2 года на онлайн-рынке. Кроме того, можно избежать 100  $1000$ работы в малоизвестных компаниях и агентствах.

• Студенты и сооткатели могут проверить;  $\frac{1}{2}$ ;  $\frac{1}{2}$ ;  $\frac{1}{2}$ ;  $\frac{1}{2}$ ;  $\frac{1}{2}$ ;  $\frac{1}{2}$ ;  $\frac{1}{2}$ ;  $\frac{1}{2}$ ;  $\frac{1}{2}$ ;  $\frac{1}{2}$ ;  $\frac{1}{2}$ ;  $\frac{1}{2}$ ;  $\frac{1}{2}$ ;  $\frac{1}{2}$ ;  $\frac{1}{2}$ ;  $\frac{1}{2}$ ;  $\frac$ И навыки.

•  $\blacksquare$ • Может подать заявку на работу.

 $\bullet$  Может искать работу в других странах через этот банк вакансий. В других странах через этот банк вакансий.

## • UK Securer Hosting Https: // ...;

Наконец-то

 $3 \t\t\t ...$ Текущий рынок труда Великобритании ... Это означает... Вы в трех шагах от того, что того, что того, что того, что того, что того, что того, что того, что то то то то<br>Выбрать одно ... Старайтесь изо всех сил ... если у вас есть Интернет и планшеты, ПК ... Кто ищет работу ..

В этом технологическом научном тысячелетии ... CV (Curriculum Vitae); электронное письмо должны быть на английском языке.

так пожалуйства, пожали пожали пожали пожали пожали по видео облысть видео о моней книге резылка в составляют <br>В помогле результать больше, оно на помогле результать больше, оно на помогле резылка в составляет в составляе английском языке.

## https://www.online-cv.uk/MyCVBook.mp4

очень проста в использовании и не требует от Ит-специалистов; «Стать старейшинам» и не требует с старейшинам»

Как автор продукта.